Elektronika 2000

# Elektroniczne pokrętło, czyli dekoder enkodera impulsowego

#### Do czego to służy?

W ostatnim czasie enkodery impulsowe wraz z potencjometrami elektronicznymi wyparły klasyczne potencjometry. Istotną zaletą takiego rozwiązania jest ich długa żywotność i brak trzasków podczas regulacji. Pewien problem stanowi sterowanie potencjometru elektronicznego enkoderem – pokrętłem. Bezpośrednie podłączenie jest w zasadzie niemożliwe. Zauważyła to firma ELM Electronics, udostępniając układ ELM402. Niestety jest on mało popularny w naszym kraju, a przez to drogi. Przedstawione w projekcie rozwiązanie oparte na popularnym i tanim mikrokontrolerze, oferuje większe możliwości i to za niewielką część ceny pierwowzoru.

3234

Aby w pełni wykorzystać możliwości układu, zaprojektowano uniwersalną płytkę, w której można umieścić różne typy potencjometrów cyfrowych. W docelowym rozwiązaniu można użyć mikrokontrolera w obudowie SMD.

## Jak to działa?

Budowa układu, którego schemat pokazany jest na **rysunku 1**, jest banalnie prosta. Zasilanie zapewnia port USB. P3 to enkoder – elektroniczne pokrętło. Kondensatory C1 i C2 wraz z wewnętrznymi rezystorami podciągającymi tworzą filtr RC eliminujący zakłócenia, spowodowane drżeniem styków. W przerwaniu wywołanym przez jedno z wyprowadzeń enkodera sprawdzany jest stan drugiego wyprowadzenia. Zależnie od tego, w jakim stanie logicznym jest linia B enkodera w chwili

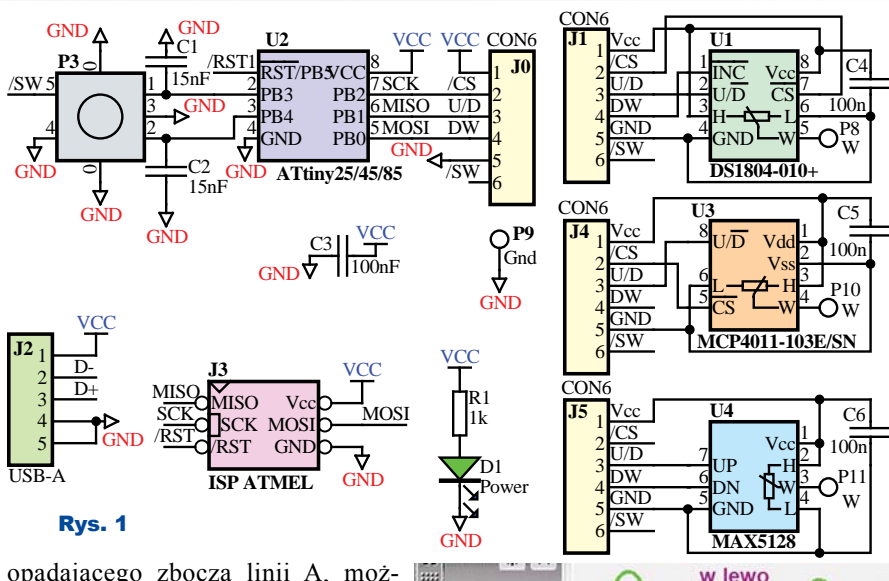

 $01$ A  $\sigma$  $471$ 

44  $02$ 

03  $#CS$ 

 $01A$ るい こうしょう こうしょう

opadającego zbocza linii A, można sprawdzić kierunek obrotu ośki enkodera. Z **rysunku 2** łatwo wywnioskować, że nie jest ważne, czy analizujemy zbocze narastające, czy opadające i którego wejścia – zawsze na podanej zasadzie można określić kierunek obracania ośki enkodera.

Mikrokontroler bada stan wyjść pokrętła – enkodera i wytwarza im-

pulsy sterujące dla współpracującego potencjometru. Dostępne są różne scalone potencjometry elektroniczne różnych producentów, wy-

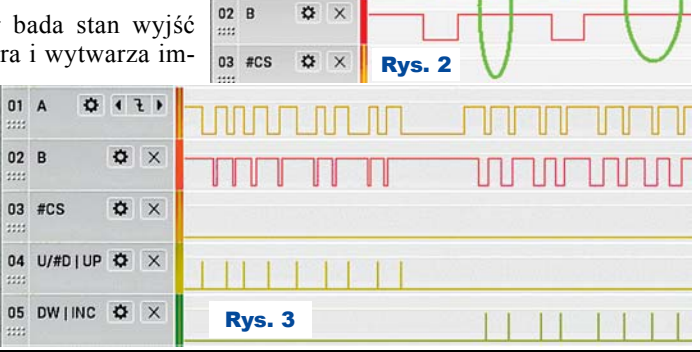

**☆ × ☆ ×** 

 $471$ 

Elektronika dla Wszystkich Luty 2019 <sup>62</sup>

w prawo

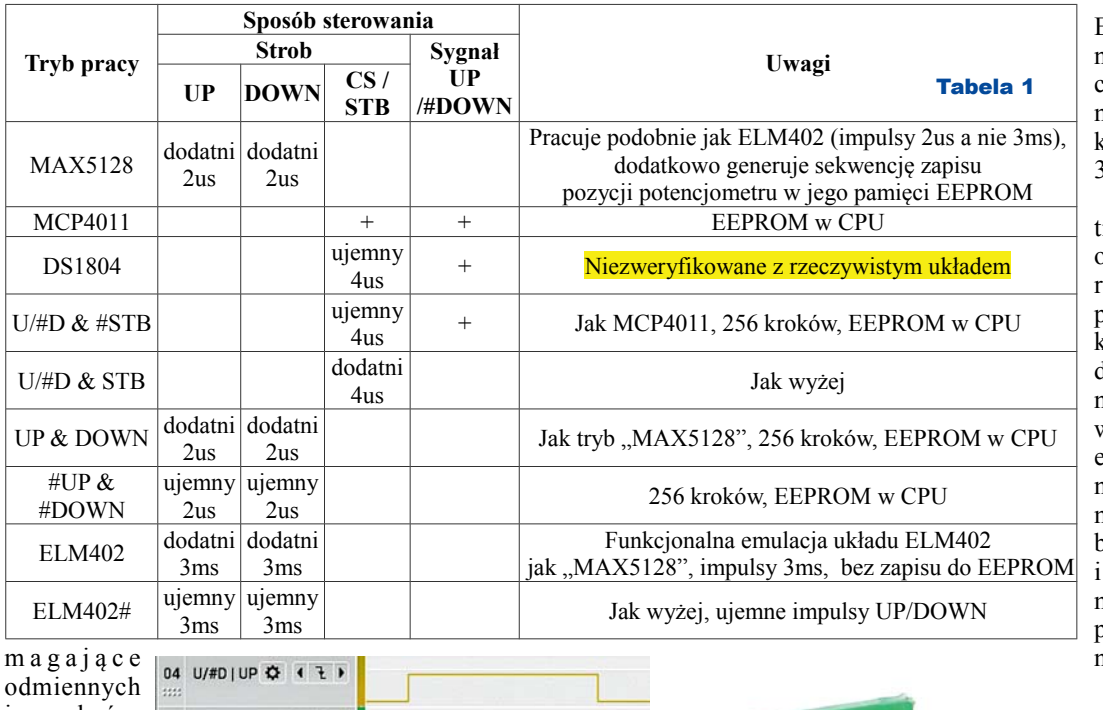

i m p u l s ó w sterujących. N i e k t ó r e

05 DW I INC  $\alpha$   $\times$ Rys. 4

mają wbudowaną pamięć EEPROM, gdzie można trwale zapisać "stan suwaka" potencjometru, czyli wartość nastawionej rezystancji lub współczynnik podziału dzielnika potencjometru. Inne scalone potencjometry nie mają pamięci i po wyłączeniu zasilania suwak zostaje ustawiony w położeniu "spoczynkowym".

W omawianym układzie zmiana pozycji pokrętła enkodera P3 powoduje wygenerowanie odpowiedniego impulsu (zestawu impulsów) zmieniającego stan dołączonego scalonego elektronicznego potencjometru. W tym celu przewidziano trzy "wyjścia impulsowe" oznaczone /CS (Chip Select), U/D (Up/Down) oraz DW. Zależnie od typu współpracującego układu potencjometru wytwarzana jest potrzebna sekwencja, zwykle na dwóch liniach. **Rysunek 3** pokazuje przykładowe przebiegi zmieniające stan potencjometru MAX5128.

Po wykryciu ruchu pokrętła uruchomiany jest także timer odliczający czas: 10 sekund. Jeśli w tym czasie nie będzie zmiany położenia enkodera, wtedy pozycja "ślizgacza" zostanie zapamiętania w wewnętrznej pamięci potencjometru – **rysunek 4** pokazuje sekwencję zapisu stanu kostki MAX5128.

Jeśli dołączony potencjometr nie ma pamięci EEPROM, informacja o pozycji jego suwaka zostanie zapisana w pamięci mikrokontrolera i odtworzona po jego zresetowaniu (ostatnie ustawienie potencjometru z pamięcią EEPROM jest odtwarzane przez niego po włączeniu zasilania). Ponieważ po resecie mikrokontrolera nie jest znane położenie "ośki" potencjometru (potencjometry po włączeniu zasilania przyjmują 1/2 wartości rezystancji lub pozycję zero), program najpierw generuje 256 impulsów DOWN, po czym tyle impulsów UP, ile było zapamiętane w EEPROM. Dla niektórych potencjometrów

Rys. 6

liczba impulsów DOWN może być mniejsza (128, 100 lub 64). Aktualne oprogramowanie obsługuje tryby pracy (potencjometry) opisane w **tabeli 1**.

Działanie w dwóch ostatnich wymienionych w tabeli trybach emulacji

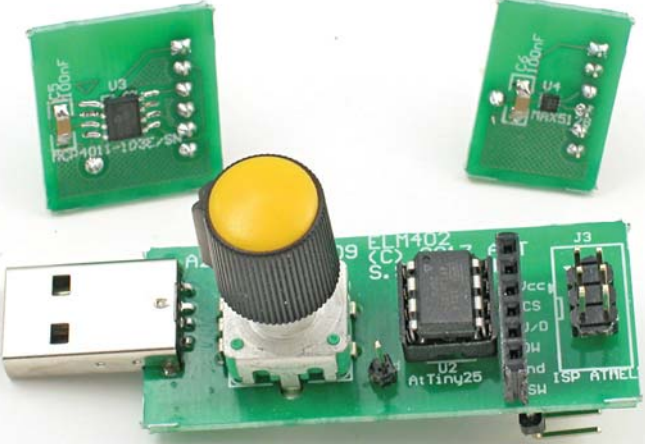

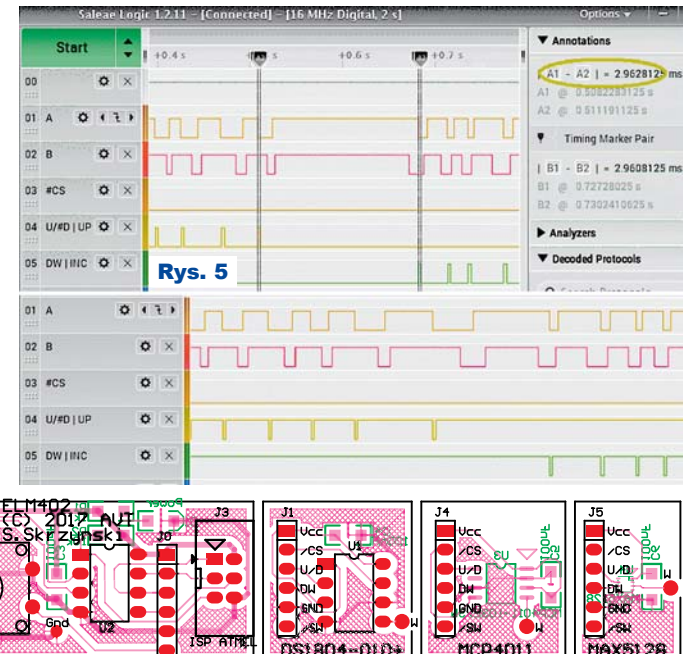

EML402 pokazane są na **rysunku 5**. W górnej części rysunku kursorami zaznaczono impulsy, które mają czas trwania 3ms (2,963ms).

Timer odliczający timeout 10 sekund jest obsługiwany w przerwaniach. Pomiędzy przerwaniami mikrokontroler jest wprowadzany w tryb obniżonego poboru mocy. Tu widać zaletę obsługi enkodera w przerwaniu INT. Dzięki niemu mikrokontroler jest wybudzany z przerwania i program główny nie ma problemu z obsługą potencjometru. Można by jeszcze bardziej

Elektronika dla Wszystkich Luty 2019 <sup>63</sup>

oszczędzać energię. Należałoby po odliczaniu timeout ustawić przerwania INT wyzwalane poziomem i wyłączyć WDG. W przerwaniu INT ustawić ponownie IRQ od zbocza, natomiast w programie głównym, po wybudzeniu, włączyć WDG. Aby głębokie uśpienie działało, przerwanie musiałoby być doprowadzone do linii INT0 (PB2), bo tylko ona w tym procesorze AVR może generować IRQ wyzwalane poziomem. Przerwanie takie musi być typu SIGNAL, a nie INTERRUPT, bo nastąpi przepełnienie stosu. W przerwaniu należy przestawić je z wyzwalania poziomem na wyzwalanie zboczem opadającym.

## Montaż i uruchomienie

Układ można zmontować na płytce drukowanej, pokazanej na **rysunku 6**. Montaż jest standardowy i nie wymaga omawiania. Pomocą może być fotografia tytułowa oraz druga fotografia w artykule. Urządzenia nie trzeba uruchamiać, trzeba tylko wgrać odpowiednią wersję oprogramowania. Ustawienie bitów konfi guracyjnych jest standardowe (zegar 1MHz). Można ewentualnie zaznaczyć WDGON.

Kody źródłowe i wynikowe znajdują się w Elportalu w materiałach dodatkowych.

**SaS**

sas@elportal.pl

#### Wykaz elementów

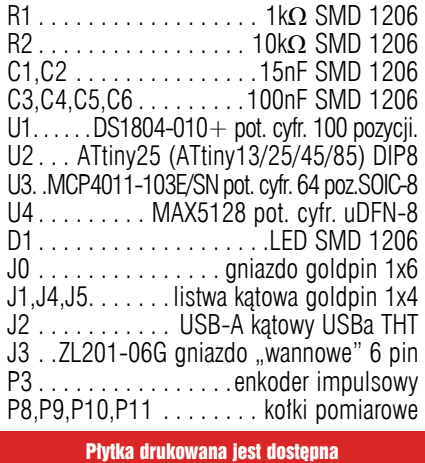

w Sklepie AVT jako AVT3234